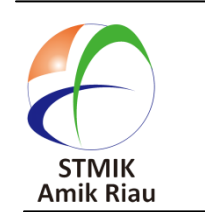

**SATIN – Sains dan Teknologi Informasi**

**journal homepage : http://jurnal.stmik-amik-riau.ac.id**

# **Jaringan Syaraf Tiruan untuk Memprediksi Prestasi Siswa Menggunakan**  *Algoritma Backpropagation*

Firdaus *Jurusan Teknik Informatika, STMIK Amik Riau firdauskoto@stmik-amik-riau.ac.id*

# **Abstrak**

*Pemberian beasiswa sering tidak tepat di setiap sekolah menengah kejuruan karena waktu pemberian beasiswa tidak menentu dan tidak terjadwal sehingga tidak tepat sasaran pada siswa yang berprestasi. Sistem jaringan syaraf tiruan menggunakan metode algoritma backpropagation yang diterapkan dalam penelitian ini untuk memprediksi prestasi siswa, dan diharapkan dapat membantu memecahkan masalah pemberian beasiswa terhadap siswa yang berprestasi. Dengan menggunakan jaringan syaraf tiruan algoritma backpropagation prosess prediksi lebih cepat, akurat, minimalisir keselahan dan bisa menggunakan teknologi komputer. Serta mudah dalam pengembangannya. Semakin kecil tingkat ketelitian error yang digunakan maka akan semakin kecil penyimpangan hasil jaringan saraf tiruan dengan target yang di inginkan. Sistem jaringan syaraf tiruan ini diimplementasikan menggunakan matlab sebagai software pendukung.*

*Kata Kunci : Jaringan Syaraf Tiruan, Prediksi, Prestasi Siswa, Algoritma Backpropagation* 

# **1. Pendahuluan 1.1 Latar Belakang Masalah**

Perkembangan ilmu pengetahuan dan teknologi sangat pesat dari waktu ke waktu, Teknologi menjadi sebuah kebutuhan dalam segala bidang. Salah satunya di SMKN 3 Pariaman untuk menentukan beasiswa, karena selama ini selalu ada pemberian beasiswa

terhadap siswa yang berprestasi dengan keadaan keluarga yang kurang mampu. Namun pemberian beasiswa sering tidak tepat karena waktu pemberian beasiswa ini tidak menentu, dan sering kali permintaan nama-nama siswa itu mendesak hanya satu atau dua hari harus dikirimkan ke dinas pendidikan atau pun lembaga swasta yang memberikan beasiswa.

Penelitian ini memusatkan kepada pembuatan jaringan saraf tiruan dalam meprediksi prestasi siswa dan menggunakan algoritma *backpropagation* dalam penyelesaiannya. Jika selama ini penentuan prestasi siswa masih secara manual maka penerapan ini merupakan konsep awal suatu metode untuk memprediksi siswa menggunakan komputer yang didukung oleh jaringan saraf tiruan dengan sistem pemrosesan informasi yang didesain dengan menirukan cara kerja otak manusia dalam menyelesaikan suatu masalah dengan melakukan proses belajar melalui perubahan bobot dan mampu melakukan pengenalan kegiatan berbasis data masa lalu yang akan dipelajari oleh jaringan saraf tiruan sehingga mempunyai kemampuan untuk memberikan keputusan yang tepat pada sasaran yang diharapkan.

Dengan jaringan sarf tiruan menggunakan metode backpropagation komputer di fungsikan sebagai alat untuk memprediksi prestasi siswa dengan tidak mempertimbangkan faktor-faktor lain penyebab kemerosotan atau peningkatan prestasi siswa, misalnya faktor lingkungan, fasilitas, motivasi belajar dan guru.

### **1.2 Rumusan Masalah**

Secara garis besar masalah yang harus dipahami pada penelitian ini adalah sebagai berikut:

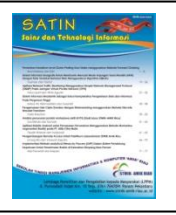

- 1. Bagaimana menggunakan jaringan syaraf tiruan untuk memprediksi prestasi siswa dengan metode algoritma backpropagation?
- 2. Bagaimana output yang dihasilkan oleh sistem menjadi bahan pertimbangan untuk menentukan siswa-siswa yang berprestasi untuk mendapatkan beasiswa?

# **1.3 Tujuan Penelitian**

Penelitian ini memiliki tujuan sebagai berikut:

- 1. Menentukan prestasi siswa menggunakan pendekatan jaringan saraf tiruan.
- 2. Jaringan saraf tiruan di implementasikan sehingga menghasilkan sebuah sistem yang siap untuk menyelesaikan masalah prediksi prestasi siswa.

# **2. Landasan Teori**

### **2.1 Pengertian Jaringan Syaraf Tiruan**

Jaringan syaraf tiruan (*artificial neural network*) adalah sistem komputasi dimana arsitektur dan operasi diilhami dari pengetahuan tentang sel syaraf biologis di dalam otak, yang merupakan salah satu representasi buatan dari otak manusia yang selalu mencoba menstimulasi proses pembelajaran pada otak manusia tersebut.(Hermawan, Arief. 2006).

Jaringan syaraf biologis merupakan kumpulan dari sel-sel syaraf *(neuron). Neuron* mempunyai tugas mengolah informasi. Komponen-komponen utama dari sebuah *neuron* dapat dikelompokan menjadi 3 bagian (Puspitanigrum, Diyah. 2006), yaitu :

- 1. Dendrit bertugas untuk menerima informasi
- 2. Badan Sel (Soma) berfungsi sebagai tempat pengolahan informasi
- 3. Akson (neurit) mengirimkan impuls-impuls ke sel syaraf lainnya.

### **2.1.1 Konsep Dasar Jaring Syaraf Tiruan**

Kerangka kerja jaringan syaraf tiruan bisa dilihat dari jumlah lapisan (layer) dan jumlah node pada setiap lapisan. Lapisan-lapisan penyusunan jaringan syaraf tiruan dapat dibagi menjadi 3, yaitu :

- 1. Lapisan Input, node-node di dalam lapisan input disebut unit-unit. Unit-unit input menerima input dari dunia luar. Input yang dimasukkan merupakan penggambaran dari suatu masalah.
- 2. Lapisan Tersembunyi, node-node dalam lapisan ini disebut unit-unit tersembunyi. Output dari lapisan ini secara langsung dapat diamati.

Lapisan Output, node-node pada lapisan output disebut unit-unit output. Keluaran atau output dari lapisan ini merupakan output jaringan syaraf tiruan terhadap suatu permasalahan.

### **2.1.2 Arsitektur Jaringan Syaraf Tiruan**

Arsitektur jaringan syaraf tiruan ada 3 yaitu :

1. Jaringan lapis tunggal (*single layer net*), jaringan yang hanya memiliki satu buah lapisan dengan bobot terhubung.

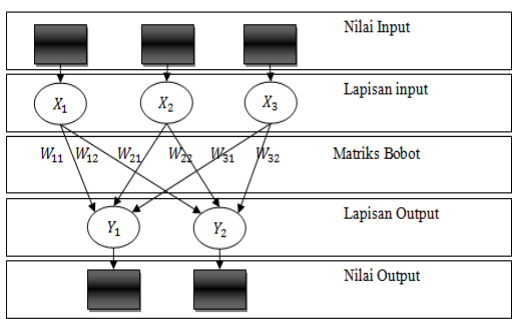

**Gambar 1. Jaringan syaraf tiruan lapisan tunggal**

2. Jaringan dengan banyak lapisan (*multilayer net*), merupakan jaringan dengan satu atau lebih lapisan tersembunyi

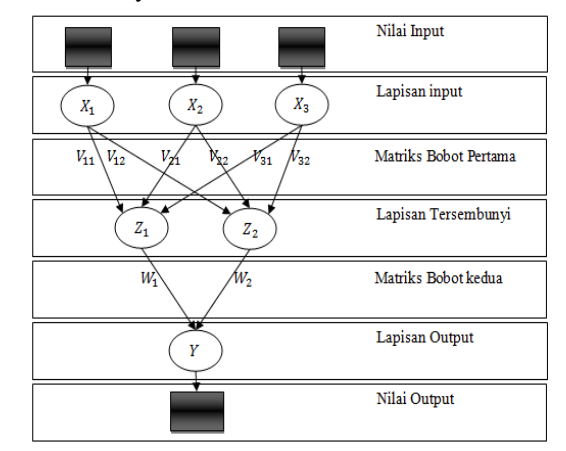

### **Gambar 2. Jaringan Saraf Tiruan Dengan Banyak Lapisan**

3. Jaringan dengan lapisan kompetitif (*competitive layer net*), pada jaringan ini sekumpulan *neuron* bersaing untuk mendapatkan hak menjadi aktif.

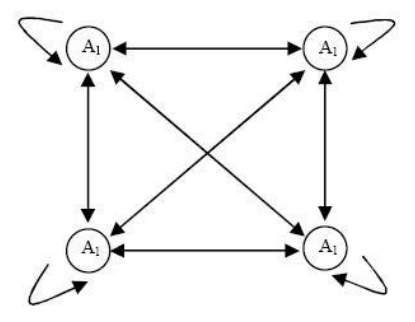

**Gambar 3. Jaringan Saraf Tiruan Dengan Kompetitif**

#### **2.1.3 Algoritma Umum Jaringan Syaraf Tiruan**

Algoritma pembelajaran/pelatihan jaringan syaraf tiruan (Puspitanigrum, Diyah. 2006), dimasukkan contoh pelatihan ke dalam jaringan syaraf tiruan. Lakukan :

- 1. Inisialisasi bobot-bobot jaringan, set  $i = 1$ .
- 2. Masukkan contoh ke-i (dari sekumpulan contoh pembelajaran yang terdapat dalam set pelatihan) ke dalam jaringan pada lapisan input.
- 3. Cari tingkat aktivasi unit-unit output menggunakan algoritma aplikasi
	- If kinerja jaringan memenuhi standar yang ditentukan sebelumnya (memenuhi syarat bersih).

Then exit.

- 4. Update bobot-bobot dengan menggunakan aturan pembelajaran jaringan
- 5. If  $i = n$ , then reset  $i = 1$ , Else  $i = i - 1$ , Ke langkah 2.

# **2.2 Jaringan Syaraf Tiruan Algoritma**  *Backpropagation*

Jaringan syaraf tiruan algoritma *backpropagation* adalah jaringan saraf tiruan dengan topologi multi lapis *(multilayer)* dengan satu lapis masukan (lapis X), satu atau lebih lapis *hidden* atau tersembunyi (lapis Z) dan satu lapis keluaran (lapis Y)(Aribowo, 2010). Setiap lapis memiliki *neuron-neuron* (unit-unit). Diantara *neuron* pada satu lapis berikutnya dihubungkan dengan model koneksi yang memiliki bobot *(weight)*. Lapis tersembunyi dapat memiliki bias yang memiliki bobot sama.

#### **2.2.1 Arsitektur** *Backpropagation*

*Backpropagation* merupakan suatu teknik pembelajaran/pelatihan *supervised learning* yang paling banyak digunakan. Metode ini merupakan salah satu metode yang sangat baik dalam menangani masalah pengenalan pola-pola kompleks(Effendy & Faisal, 2008).

Di dalam jaringan propagasi balik, setiap unit yang berada di lapisan input terhubung dengan setiap unit yang ada di lapisan tersembunyi. Setiap unit yang ada di lapisan tersembunyi terhubung dengan setiap unit yang ada di lapisan output. Jaringan ini terdiri dari banyak lapisan *(multilayer network).* Ketika jaringan diberikan pola masukan sebagai pola pelatihan, maka pola tersebut menuju unit-unit lapisan tersembunyi untuk selanjutnya diteruskan pada unit-unit di lapisan keluaran. Kemudian unit-unit lapisan keluaran akan memberikan respon sebagai keluaran jaringan saraf tiruan. Saat hasil keluaran tidak sesuai dengan yang diharapkan, maka keluaran akan disebarkan mundur *(backward)* pada lapisan tersembunyi kemudian dari lapisan tersembunyi menuju lapisan masukandibawah gambar (rata tengah). Keterangan tabel posisinya diatas tabel (rata tengah).

### **2.2.2 Arsitektur** *Backpropagation*

Model propagasi balik memiliki beberapa unit yang ada dalam satu atau lebih layer tersembunyi. Gambar 4 adalah arsitektur model propagasi balik dengan n buah masukan (ditambah satu bias), sebuah layer tersembunyi yang terdiri dari p unit (ditambah sebuah bias) serta n buah unit keluaran(Mastur & Hadi, 2005).

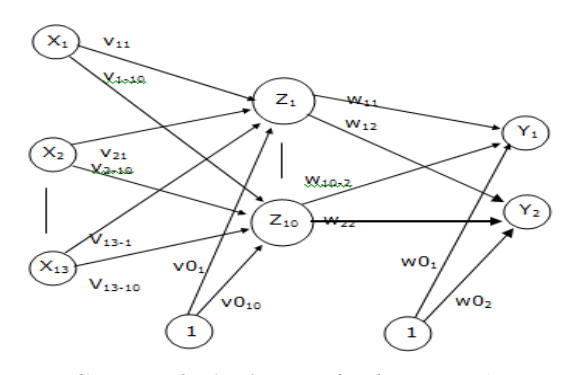

**Gambar 4. Arsitektur** *backpropagation*

Di mana :

- $X =$ Masukan (input).
- $J = 1$  s/d n (n = 10).
- *V* = Bobot pada lapisan tersembunyi.
- *W* = Bobot pada lapisan keluaran.
- $N =$  Jumlah unit pengolah pada lapisan tersembunyi.
- $B =$ Bias pada lapisan tersembunyi dan lapisan
- keluaran.  $K =$  Jumlah unit pengolah pada lapisan keluaran.
- 
- *Y* = Keluaran hasil

#### **2.2.3 Algoritma** *Backpropagation*

Algoritma pelatihan jaringan syaraf tiruan propagasi balik terbagi 2 langkah, yaitu :

- 1. Langkah maju *(Feed Forward),* dimana perhitungan bobot-bobot neuron hanya didasarkan pada vector masukan dan tidak mempunyai hubungan berulang *(loop)* didalamnya. Contoh : perceptron banyak banyak lapisan, *radial basis function, delta neural network*.
- 2. Propagasi balik *(Back Propagation),* dimana bobot diperhalus dengan memperhitungkan nilai target alau keluaran dan mempunyai hubungan berulang *(loop)* didalamnya yang menghubungkan antar syarafnya. Contoh : *elman neural network, Jordan network, times delay neural network.*

# **2.3 Peramalan dengan Jaringan Syaraf Tiruan**  *Backpropagation*

Algoritma propagasi balik untuk *neural network* umumnya diterapkan pada *perceptron* berlapis banyak *(multilayer perceptrons*). *Perceptron* paling tidak mempunyai bagian input, bagian output dan beberapa lapis yang berada diantara input dan output. Lapis ditengah ini, yang juga dikenal dengan lapis tersembunyi *(hidden layers),* bisa satu, dua, tiga dan seterusnya. Dalam praktek, banyaknya *hidden layer* paling banyak adalah tiga lapis. Dengan tiga lapis ini hampir semua permasalahan dalam dunia industri telah bisa diselesaikan.

Untuk penerapan peramalan, banyaknya lapis yang diperlukan cukup dua lapis. Hanya dengan dua layer, *perceptron neural network* hampir dapat mengepaskan semua bentuk kurva data runtun waktu yang ada. Banyaknya *neuron* yang diperlukan bisa divariasi.

### **3. Hasil dan Pembahasan**

# **3.1 Pengujian Hasil dan Pengolahan Data Prediksi Prestasi Siswa**

Untuk melakukan pengujian hasil pengolahan data prediksi prestasi siswa, maka data akan dilakukan pengujian dengan menggunakan *software* Matlab 6.1. Matlab merupakan perangkat lunak yang cocok dipakai sebagai alat komputasi yang melibatkan penggunaan matriks dan vektor. Matlab adalah singkatan dari *Matrix Laboratory*, merupakan bahasa pemograman yang dikembangkan oleh *The MathworkInc*. Matlab dibuat untuk memudahkan perhitungan persamaan linier, program linier, sistem yang kompleks seperti pengolahan citra dan lain sebagainya.

Matlab menyediakan fingsi-fungsi khusus untuk menyelesaikan model jaringan syaraf tiruan, pemakai hanya tinggal memasukan vektor masukan, target, model dan parameter yang diinginkan.

# **3.2. Pemrograman Jaringan Syaraf Tiruan (***Backpropagation)*

Jaringan Syaraf Tiruan (*Backpropagation*) dibentuk dengan membuat generalisasi aturan pelatihan dalam model Widrow-Hooff dengan cara menambahkan lapisan tersembunyi (*hidden layer*). Standar Metode *backpropagation* menggunakan algoritma penurunan gradien (*gradient descent*).

Variasi terhadap model standar dilakukan dengan mengganti algoritmanya dengan algoritma lain. Hasil percobaan menunjukkan bahwa Jaringan Syaraf Tiruan (*backpropagation*) yang sudah dilatih dengan baik akan memberikan keluaran yang masuk akal jika diberi

masukan yang serupa dengan pola yang dipakai untuk pelatihan. Sifat generalisasi ini membuat pelatihan lebih efisien karena tidak perlu dilakukan pada semua data.

# **3.2. Langkah-langkah Pengolahan Data Manual dengan Matlab**

Adapun langkah-langkah pengolahan data menggunakan Matlab ditetapkan sebagai berikut:

1. Menetapkan Data Input dan Target untuk Pelatihan serta Data Input dan Target Pengujian.

Dari 60 data dibagi menjadi dibagi menjadi 40 data untuk pelatihan dan 20 data untuk pengujian dengan menggunakan pola arsitektur 4-2-1. Pembagian tersebut dapat dilihat pada table 1. dan tabel 2 berikut:

**Tabel 1. Data input dan target jaringan untuk data pelatihan**

| N <sub>O</sub> |      | <b>DATA INPUT</b><br><b>PELATIHAN</b> | <b>TARGET</b>  |           |      |
|----------------|------|---------------------------------------|----------------|-----------|------|
|                | X1   | X <sub>2</sub>                        | $\mathbf{X}$ 3 | <b>X4</b> |      |
| 1              | 0.54 | 0.58                                  | 0.65           | 0.61      | 0.57 |
| 2              | 0.81 | 0.90                                  | 0.80           | 0.61      | 0.90 |
| 3              | 0.37 | 0.54                                  | 0.80           | 0.39      | 0.49 |
| 4              | 0.59 | 0.64                                  | 0.75           | 0.39      | 0.60 |
| 5              | 0.81 | 0.71                                  | 0.50           | 0.75      | 0.72 |
| 6              | 0.63 | 0.64                                  | 0.80           | 0.90      | 0.78 |
| 7              | 0.50 | 0.64                                  | 0.65           | 0.54      | 0.57 |
| 8              | 0.68 | 0.84                                  | 0.85           | 0.83      | 0.90 |
| 9              | 0.72 | 0.80                                  | 0.70           | 0.61      | 0.78 |
| 10             | 0.81 | 0.80                                  | 0.75           | 0.83      | 0.89 |
| 20             | 0.63 | 0.84                                  | 0.65           | 0.83      | 0.80 |
| 30             | 0.59 | 0.22                                  | 0.65           | 0.68      | 0.43 |
| 39             | 0.59 | 0.10                                  | 0.30           | 0.25      | 0.10 |
| 40             | 0.68 | 0.77                                  | 0.50           | 0.25      | 0.56 |

**Tabel 2. Data input dan target jaringan untuk data pengujian**

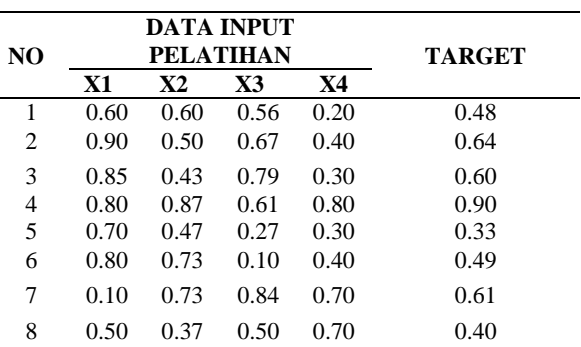

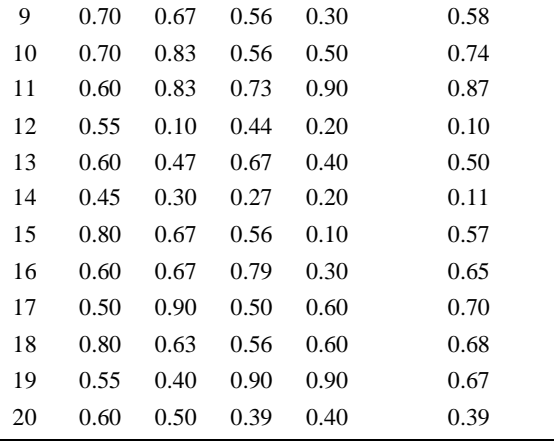

2. Menetapkan Bobot dan Bias

Bobot awal lapisan *input* ke lapisan tersembunyi pertama adalah pada tabel 3 berikut:

### **Tabel 3. Tabel bobot awal dan bobot awal bias**  *input* **ke lapisan tersembunyi.**

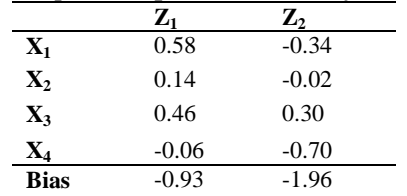

Bobot awal dan bobot bias awal lapisan tersembunyi ke lapisan *output* seperti tabel 4. berikut:

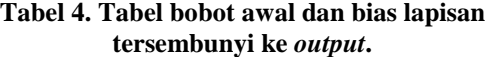

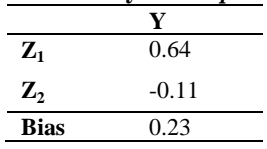

3. Menetapkan Parameter-parameter yang digunakan

Sebelum data diuji dalam proses pelatihan, maka perlu ditetapkan terlebih dahulu parameter-parameter yang diperlukan dalam proses pelatihan. Adapun parameter-parameter yang diperlukan adalah sebagai berikut:

>> net.trainParam.epochs=5000;

Parameter ini digunakan untuk menentukan jumlah *epochs* maksimum pelatihan.

>> net.trainParam.goal=0.01;

Parameter ini digunakan untuk menentukan batas nilai MSE agar iterasi dihentikan. Iterasi akan berhenti jika MSE < batas yang ditentukan dalam net.trainParam.goal atau jumlah epochs yang telah ditentukan dalam net.trainParam.epochs.

>> net.trainParam.Ir=0.1;

Parameter ini digunakan untuk menentukan laju pemahaman (α = *learning rate*). *Default*=0.01, semakin besar nilai α, maka semakin cepat pula proses pelatihan. Akan tetapi jika nilai α terlalu besar, maka agoritma menjadi tidak stabil dan mencapai titik *minimum local*.

>> net.trainParam.show=200;

Perameter ini digunakan untuk menampilkan frekuensi perubahan MSE (*default*:setiap 25 epochs). >> net.trainParam.mc=0.8;

Parameter ini digunakan untuk menentukan besarnya faktor momentum dengan memberikan nilai 0-1 (*default*-nya : 0.9).

4. Melakukan Pelatihan dan Pembelajaran

Proses pembelajaran atau pelatihan dapat dilakukan dengan menggunakan perintah sebagai berikut:  $\gg$ net=train(net,rn,tn);

Dengan perintah di atas akan menghasilkan keluaran seperti gambar 5.

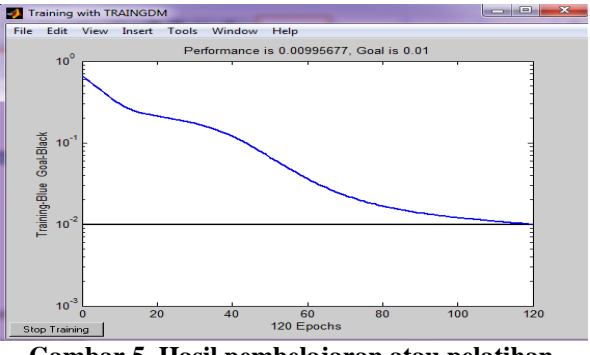

**Gambar 5. Hasil pembelajaran atau pelatihan sampai 5000 epochs**

TRAINGDM, Epoch 0/5000, MSE 0.656699/0.01, Gradient 0.69411/1e-010

TRAINGDM, Epoch 120/5000, MSE 0.00995677/0.01, Gradient 0.0286413/1e010

TRAINGDM, Performance goal met.

Pelatihan (*training*) akan dihentikan pada epochs yang ke 5000, goal yang diinginkan adalah 0.01 (MSE= 0.00995677).

#### **5. Melakukan Pengujian terhadap data pelatihan**

Proses pengujian terhadap 40 data pelatihan dilakukan denagan cara simulasi menggunakan perintah sebagai berikut sehingga diperoleh nilai target, output, dan *error* seperti pada tabel 5.5:

>> %Melakukan Simulasi

 $\gg$  an=sim(net.rn):

>> a=poststd(an,meant,stdt);

 $>> H=[(1:size(P,2))'T'a'(T'-a')];$ 

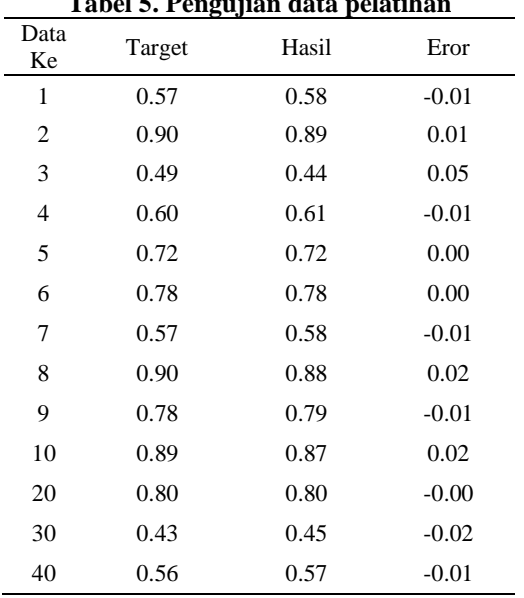

**Tabel 5. Pengujian data pelatihan**

### **6. Evaluasi Output Jaringan (Data Pelatihan dan Target**

*Output* jaringan data pelatihan dan target dianalisis dengan regresi linear menggunakan perintah sebagai berikut:

>>[ml,al,rl]=postrega(a,T)

Hasilnya akan terlihat pada gambar 6 yang menggambarkan hubungan regresi linear terhadap data pelatihan dan target.

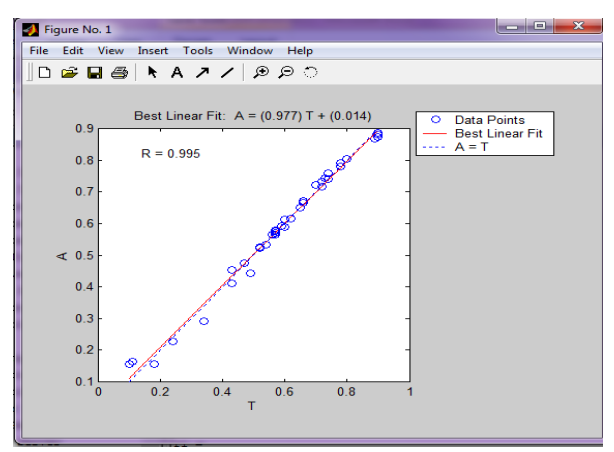

**Gambar 6. Perbandingan data pelatihan dengan target**

Selanjutnya untuk melihat hasil pengujian dengan data pelatihan dan target, maka gunakan perintah sebagai berikut:

 $\gg$  plot([1:size(R,2)]',T,'bo',[1:size(R,2)]',a','r\*');

>> title('Hasil Pengujian dengan Data Pelatihan; Target $(o)$ , Output $(*)$ ');

>> xlabel('Data Ke-');ylabel('Target/Output');

Hasil dari perintah di atas terlihat pada gambar 7 yang menggambarkan bahwa data hasil pelatihan hampir sesuai dengan target.

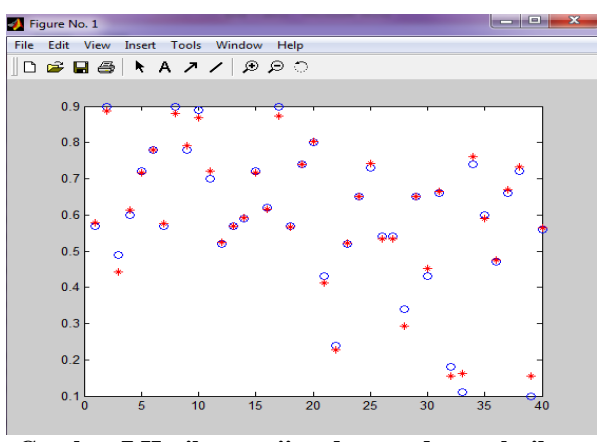

**Gambar 7 Hasil pengujian dengan data pelatihan dan target**

Pada gambar 7 dapat dilihat data hasil pengujian dengan data pelatihan dan target seperti pada tabel 3.6 di bawah ini dengan menggunakan perintah sebagai berikut:

>> sprintf('%2d %9.2f %7.2f %5.2f\n',H')

**Tabel 6. Pengujian data pengujian**

| −ອ∽ທ-<br><del>.</del> ອີ້ນ. |        |       |         |  |  |  |  |  |  |
|-----------------------------|--------|-------|---------|--|--|--|--|--|--|
| Data Ke                     | Target | Hasil | Eror    |  |  |  |  |  |  |
| 1                           | 0.48   | 0.40  | 0.08    |  |  |  |  |  |  |
| 2                           | 0.64   | 0.63  | 0.01    |  |  |  |  |  |  |
| 3                           | 0.60   | 0.59  | 0.01    |  |  |  |  |  |  |
| $\overline{\mathcal{L}}$    | 0.90   | 0.85  | 0.05    |  |  |  |  |  |  |
| 5                           | 0.33   | 0.34  | $-0.01$ |  |  |  |  |  |  |
| 6                           | 0.49   | 0.49  | 0.00    |  |  |  |  |  |  |
| 7                           | 0.61   | 0.59  | 0.02    |  |  |  |  |  |  |
| 8                           | 0.40   | 0.45  | $-0.05$ |  |  |  |  |  |  |
| 9                           | 0.58   | 0.56  | 0.02    |  |  |  |  |  |  |
| 10                          | 0.74   | 0.72  | 0.02    |  |  |  |  |  |  |
| 11                          | 0.87   | 0.83  | 0.04    |  |  |  |  |  |  |
| 12                          | 0.10   | 0.15  | $-0.05$ |  |  |  |  |  |  |
| 13                          | 0.50   | 0.48  | 0.02    |  |  |  |  |  |  |
| 14                          | 0.11   | 0.15  | $-0.04$ |  |  |  |  |  |  |
| 15                          | 0.57   | 0.52  | 0.05    |  |  |  |  |  |  |
| 16                          | 0.65   | 0.62  | 0.03    |  |  |  |  |  |  |
| 17                          | 0.70   | 0.67  | 0.03    |  |  |  |  |  |  |
| 18                          | 0.68   | 0.66  | 0.02    |  |  |  |  |  |  |
| 19                          | 0.67   | 0.66  | 0.01    |  |  |  |  |  |  |
| 20                          | 0.39   | 0.40  | $-0.01$ |  |  |  |  |  |  |

Untuk melihat hasil pengujian dengan data pengujian target, maka gunakan perintah sebagai berikut sehingga hasilnya akan terlihat pada gambar 8 **>>[m2,b1,r2]=postreg(b,TQ)**

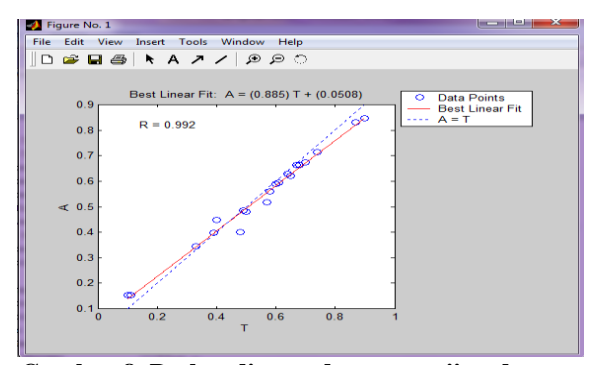

**Gambar 8. Perbandingan data pengujian dengan target**

Selanjutnya untuk melihat hasil pengujian dengan data pengujian dan target dapat dilihat pada gambar 9 yang menggambarkan hubungan data pengujian terhadap data pengujian dengan menggunakan perintah:

 $>> k=[1:size(Q,2)]$ ;

 $\gg$  plot(k,TQ,'bo',k,b','r\*');

>> title('Hasil Pengujian dengan Data Pengujian: Target(o), Output(\*)');

>> xlabel('Data Ke-');ylabel('Target/Output');

 $\gg$  text(k+0.2\*ones(length(k),1),TQ,int2str(k));

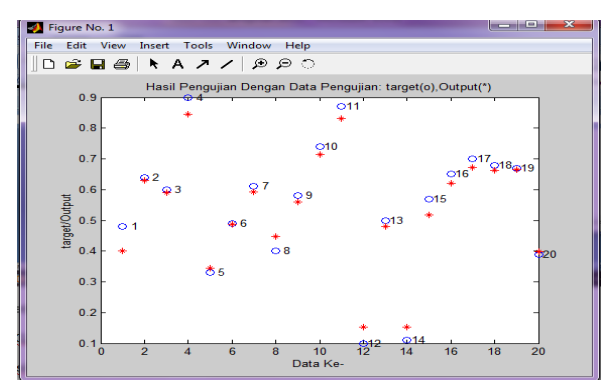

**Gambar 9. Hasil pengujian dengan data pengujian dan target**

Setelah melakukan pengolahan data menggunakan pola arsitektur 4-2-1 dengan 40 data pelatihan dan 20 data pengujian menggunakan program Matlab, maka didapatkan hasil perbandingan antara target, hasil dan error yang didapatkan.

#### **3.3 Hasil Pengolahan dengan Matlab**

Pengolahan data dengan Matlab menggunakan beberapa pola arsitektur untuk mendapatkan hasil yang lebih baik. Dengan menggunakan beberapa pola arsitektur yang dilakukan pada Matlab sehingga mendapatkan hasil persentase kevalidan seperti terlihat pada table 7 dan 8 di bawah ini:

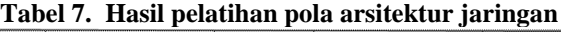

| No                      | Data      |           | Pola         | % Kevalidan |           |            |
|-------------------------|-----------|-----------|--------------|-------------|-----------|------------|
|                         | Pelatihan | Pengujian | Arsitektur   | Pelatihan   | Pengujian | Keterangan |
| 1                       | 30        | 30        | $4 - 2 - 1$  | 95%         | 23%       |            |
| $\overline{2}$          |           |           | $4 - 4 - 1$  | 93%         | 7%        |            |
| $\overline{\mathbf{3}}$ |           |           | $4 - 6 - 1$  | 90%         | 5%        |            |
| $\overline{4}$          |           |           | $4 - 8 - 1$  | 87%         | 47%       |            |
| 5                       |           |           | $4 - 10 - 1$ | 83%         | 25%       |            |
| 6                       | 40        | 20        | $4 - 2 - 1$  | 97%         | 80%       | Terbaik    |
| $\tau$                  |           |           | $4 - 4 - 1$  | 80%<br>90%  |           |            |
| 8                       |           |           | $4 - 6 - 1$  | 85%         | 45%       |            |
| 9                       |           |           | $4 - 8 - 1$  | 87%         | 55%       |            |
| 10                      |           |           | $4 - 10 - 1$ | 88%         | 55%       |            |

**Tabel 8. Hasil dan error data input pelatihan 4-2-1 (4x40)**

|                                 | Data Input Pelatihan (4x40) |      |      |      | Target | JST 4-2-1 |         | Keputusan |
|---------------------------------|-----------------------------|------|------|------|--------|-----------|---------|-----------|
| <b>NO</b>                       | x1                          | x2   | x3   | x4   |        | Hasil     | Eror    |           |
| 1                               | 0.54                        | 0.58 | 0.65 | 0.61 | 0.57   | 0.58      | $-0.01$ | Valid     |
| $\overline{a}$                  | 0.81                        | 0.90 | 0.80 | 0.61 | 0.90   | 0.89      | 0.01    | Invalid   |
| $\overline{\mathbf{3}}$         | 0.37                        | 0.54 | 0.80 | 0.39 | 0.49   | 0.44      | 0.05    | Valid     |
| $\overline{\mathbf{4}}$         | 0.59                        | 0.64 | 0.75 | 0.39 | 0.60   | 0.61      | $-0.01$ | Valid     |
| 5                               | 0.81                        | 0.71 | 0.50 | 0.75 | 0.72   | 0.72      | 0.00    | Valid     |
| 6                               | 0.63                        | 0.64 | 0.80 | 0.90 | 0.78   | 0.78      | 0.00    | Valid     |
| 7                               | 0.50                        | 0.64 | 0.65 | 0.54 | 0.57   | 0.58      | $-0.01$ | Valid     |
| 8                               | 0.68                        | 0.84 | 0.85 | 0.83 | 0.90   | 0.88      | 0.02    | Valid     |
| 9                               | 0.72                        | 0.80 | 0.70 | 0.61 | 0.78   | 0.79      | $-0.01$ | Valid     |
| 10                              | 0.81                        | 0.80 | 0.75 | 0.83 | 0.89   | 0.87      | 0.02    | Valid     |
| 36                              | 0.63                        | 0.51 | 0.50 | 0.46 | 0.47   | 0.48      | $-0.01$ | Valid     |
| 37                              | 0.50                        | 0.74 | 0.65 | 0.68 | 0.66   | 0.67      | $-0.01$ | Valid     |
| 38                              | 0.90                        | 0.61 | 0.65 | 0.61 | 0.72   | 0.73      | $-0.01$ | Valid     |
| 39                              | 0.59                        | 0.10 | 0.30 | 0.25 | 0.10   | 0.16      | $-0.06$ | Valid     |
| 40                              | 0.68                        | 0.77 | 0.50 | 0.25 | 0.56   | 0.57      | $-0.01$ | Valid     |
| Jumlah Keputusan JST yang Valid |                             |      |      |      |        |           |         | 39        |
| Persentase                      |                             |      |      |      |        |           | 97%     |           |

**Tabel 9. Hasil dan error data input pengujian 4-2-1 (4x20)**

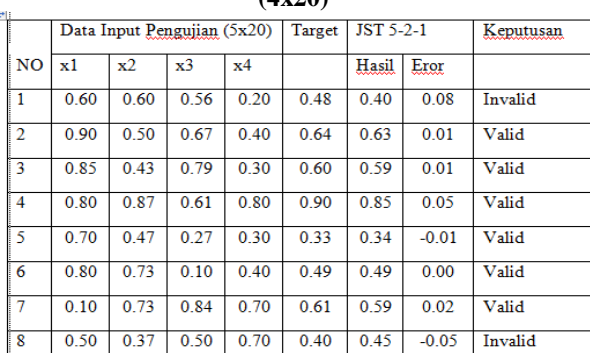

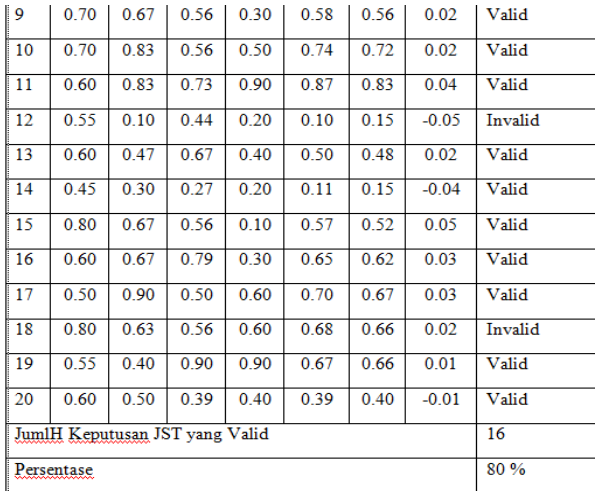

Pada tabel 8 dapat dilihat data Keputusan Jaringan Syaraf Tiruan (KJST) yang bernilai valid ada 39 data dan bernilai tidak valid ada 1 data, maka dari data pada tabel 8 didapatkan persentase kevalidan data pelatihan adalah 97%.

Pada tabel 9 juga dapat dilihat data Keputusan Jaringan Syaraf Tiruan (KJST) yang bernilai valid ada 16 data dan bernilai tidak valid ada 4 data, maka dari data pada tabel 9 didapatkan persentase kevali dan data pengujian adalah 80%.

# **3.4. Perbandingan Hasil Analisa Manual dengan Matlab**

#### **Tabel 3.10 Hasil transformasi data hasil dan error**

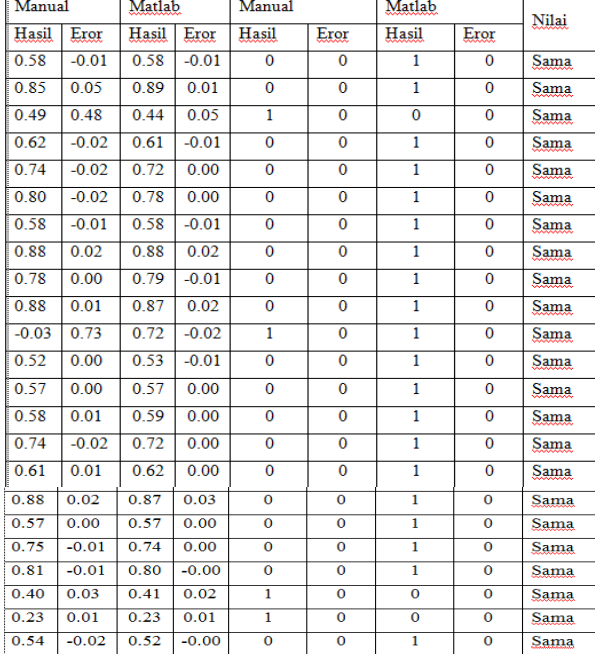

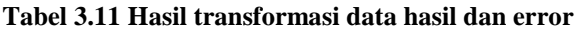

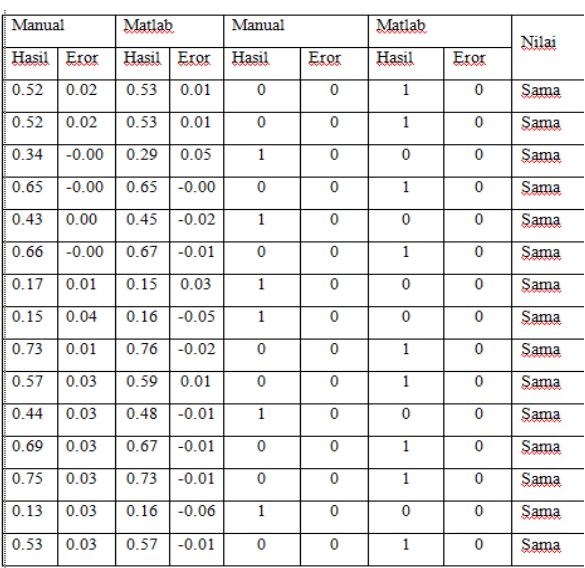

Dari sebanyak 40 data pelatihan yang dilakukan semuanya sama dengan hasil *output*. Dari hasil data tersebut maka dapat disimpulkan bahwa tingkat kepercayaan dari perbandigan data yang diolah dengan menggunakan Matlab dibandingkan dengan cara manual adalah 100% sama.

# **4. Simpulan**

Setelah melakukan pelatihan dan pengujian serta implementasi dengan menggunakan software Matlab 6.1 terhadap data nilai siswa SMKN 3 Pariaman, maka dapat diambil beberapa kesimpulan sebagai berikut :

- 1. Arsitektur jaringan yang paling tepat digunakan untuk prediksi prestasi siswa adalah dengan jaringan syaraf tiruan menggunakan algoritma *backpropagation* dengan pola arsitektur 4-2-1 dengan membagi data menjadi dua bagian yaitu 40 data pelatihan dengan persentase kebenaran data 97 %.dan 20 data pengujian dengan persentase 80 %.
- 2. Algoritma *backpropagation* merupakan salah satu algoritma yang mudah diterapkan untuk menyelesaikan beberapa permasalahan terutama yang berkaitan dengan masalah prediksi.
- 3. Dengan menggunakan jaringan saraf tiruan dengan algoritma backpropagation proses prediksi lebih cepat, akurat, meminimalisir kesalahan dan bisa menggunakan teknologi komputer. Serta mudah dalam pengembangannya.
- 4. Semakin kecil tingkat ketelitian error yang digunakan maka akan semakin kecil penyimpangan hasil jaringan saraf tiruan dengan target yang diinginkan.

# **Referensi**

- Hermawan, Arief. 2006. Jaringan Saraf Tiruan Teori dan Aplikasi. Andi Offset. Yogyakarta.
- Puspitanigrum, Diyah. 2006. Pengantar Jaringan Saraf Tiruan. Andi Offset. Yogyakarta.
- Aribowo, W. (2010). Stabilisator sistem tenaga berbasis jaringan syaraf tiruan berulang untuk sistem mesin tunggal. *Telkomnika*, *Vol. 8, No*,

65–72.

- Effendy, N., & Faisal, A. (2008). Prediksi Penyakit Jantung Koroner ( Pjk ) Berdasarkan Faktor Risiko Menggunakan Jaringan Syaraf Tiruan Backpropagation. *SNATI*, *2008*(Snati).
- Mastur, I., & Hadi, L. (2005). Implementasi Jaringan Syaraf Tiruan Untuk. *ISSN 0853-8697*, *10*(3), 197–208.